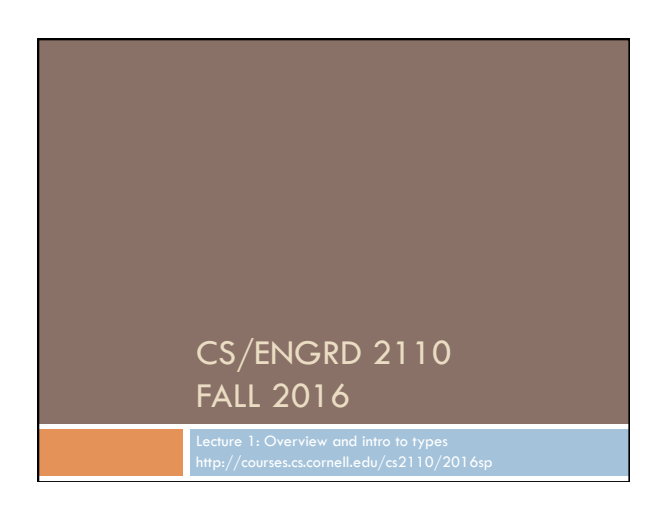

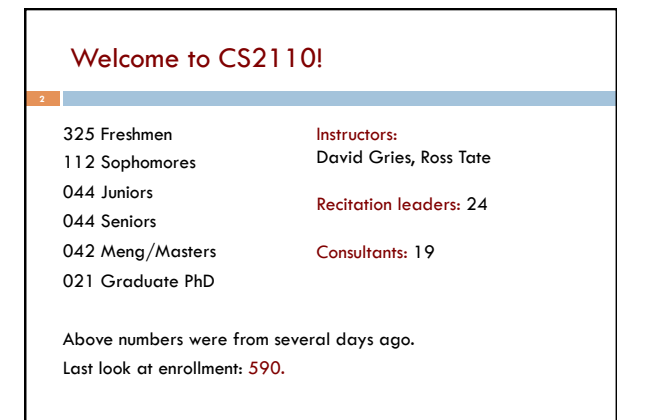

### Welcome to CS2110!

### Learning about:

- □ OO, abstract data types, generics, Java Collections, ...
- $\Box$  Reasoning about complex problems, analyzing algorithms we create to solve them, and implementing algorithms with elegant, easy-to-understand, correct code
- □ Testing; Reasoning about correctness
- □ Data structures: linked lists, trees, hash tables, graphs, etc.
- □ Recursion
- □ Algorithmic complexity
- □ Parallelism —threads of execution

### Usefulness of 2110

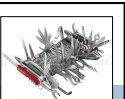

This summer I'm working in particle physics, making simulations of some of the background signal we'd expect to see in our detector for an experiment run in the particle accelerator. What I'm working on a clustering algorithm to put together energy depositions from several quantized points in the detector to learn what the initial particle's energy and position was. After some thought, I decided the best first sweep over this data would be to do a depth first search starting about a high energy deposition in the calorimeter. It works great, and my PI was very excited about the results!

### Usefulness of 2110

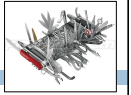

I am working at a startup in Silicon Valley this summer … that does subscription-based financial management and billing among other things. It has been pretty incredible the amount I've learned from your class that relates to this internship and I have definitely decided to pursue computer science (I was initially engineering physics).

## Is CS2110 right for you?

#### □ Knowledge of Java not required

¤ Only ~30% of you know Java –others know Matlab, Python … ¤ Requirement: comfort with some programming language, on the level of CS1110 (Python based) and CS1112 (Matlab based). Prior knowledge of OO not required.

¤ We assume you do not know Java!

### Homework!

#### **Homework 1.** Read article Why Software is So Bad. Link: Course website -> Lectures notes (Lecture 1) **Homework 2.** Get Java and Eclipse on your computer **Homework 3.** Spend some time perusing the course website. Look at course information, resources, links, etc.

**Homework 4.** BEFORE EACH LECTURE: download the pdf form of the slides, bring them to class, and look through them during the lecture. We will be projecting not only PPT but also Eclipse and other things; having the PPT slides in paper form or on your laptop/tablet can help you during the lecture

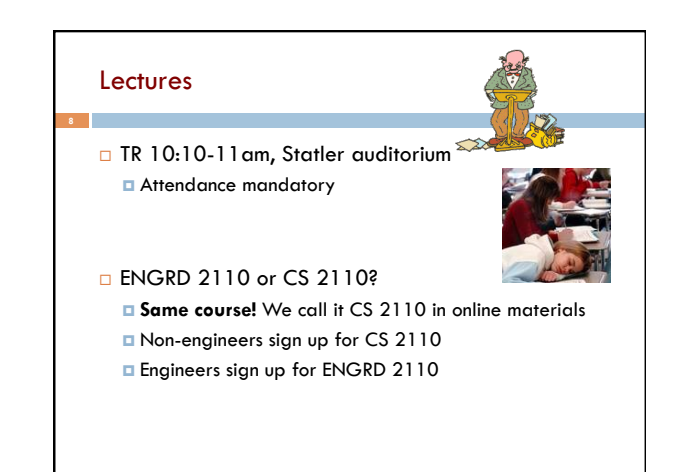

# Sections (Recitations)

T 12:20 4 sections: 35, 33, 33, 26 T 1:25 2 sections: 39, 36, 18 T 2:30 2 sections: 39, 8 T 3:35 1 section: 39, 10 W 12:20 2 sections: 40, 40, 22 W 01:25 2 sections: 40, 39, 17 W 02:30 1 section: 40, 23 W 07:30 1 section: 19

#### Some time EARLY, visit StudentCenter and change your section to even out the numbers

Attendance is mandatory Sometimes review, help on

- homework, new material
- No permission needed to

switch sections, but do register for whichever one you attend

### CS2111

- $\Box$  An "enrichment" course
- $\Box$  We want to help students who might otherwise feel overwhelmed by CS2110
- $\Box$  Gives more explanation of core ideas behind Java, programming, data structures, assignments, etc.
- □ Taught by Gries and Tate, 1 credit S/U
- $\Box$  Only for students who also take CS2110
- □ Only requirement: Attend weekly lecture

# CS2111

**11** 

I would just like to thank you for taking the time to hold CS2111 this year. You have no idea how the class helped and impacted a lot of us. I would never had "survived" CS2110 without your generous share of your knowledge. I appreciated your time.

### Academic Excellence Workshops

- □ Two-hour labs: students work together in cooperative setting
- ¨ *One credit S/U course based on attendance*
- $\Box$  Time and location TBA
- □ Visit Olin 167 and ask about AEWs
- □ See website for more info:

www.engineering.cornell.edu/academics/undergraduate/ curriculum/courses/workshops/index.cfm

## Piazza

- □ Click link on our web page to register
- $\Box$  Incredible resource for 24 x 7 help with anything
- □ We keep an eye on it and answer questions. YOU can (and will) too. Visit the Piazza often.

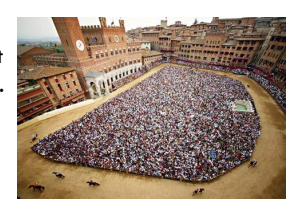

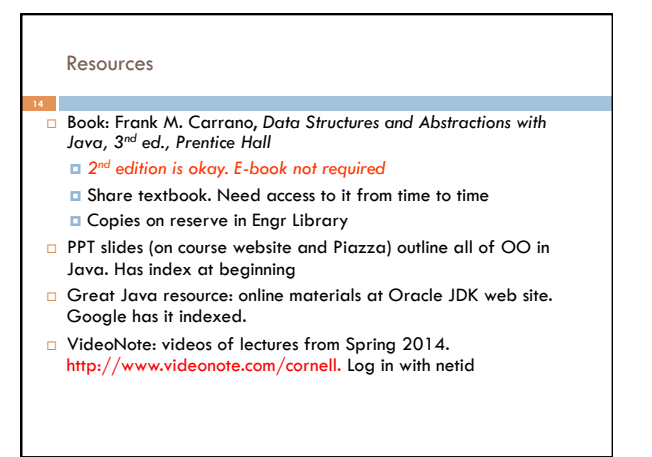

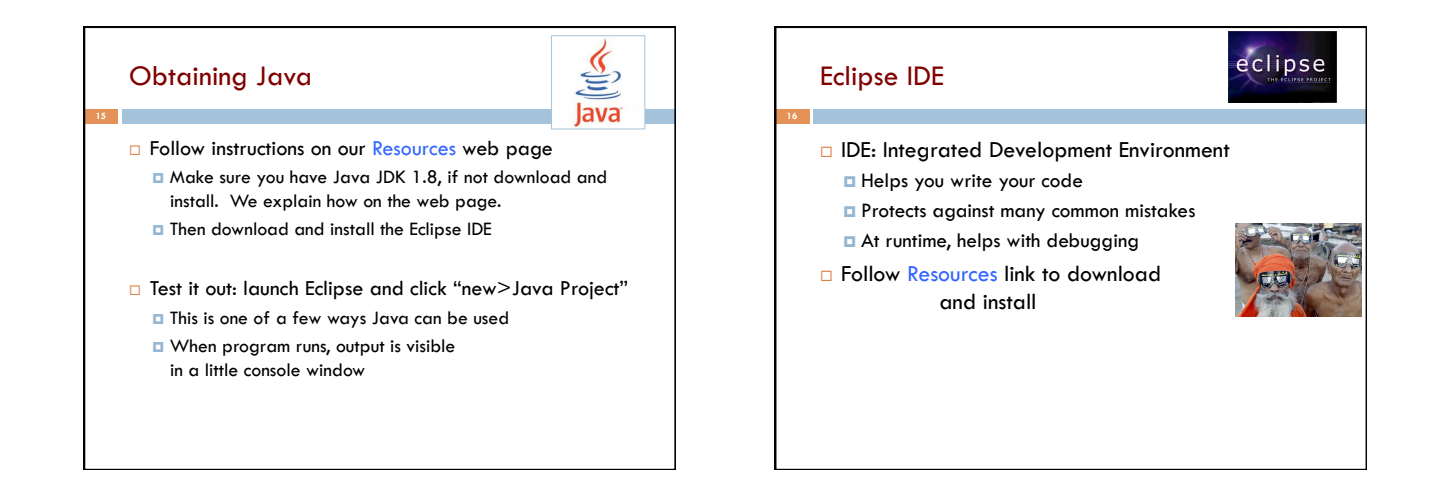

### DrJava IDE

**J**drjava

- ¨ IDE: Integrated Development Environment
- $\square$  DrJava is a much simpler IDE, few features
- □ We use it **only** to demo Java features and programming concepts. Has an "interactions pane", which allows trying things without requiring a complete Java program.
- □ DON'T use it for course assignments -use Eclipse
- ¨ Free at www.drjava.org. Download the jar file, *not* the app!!!

### **Coursework**

- ¨ 7–8 programming assignments (37%)
- $\Box$  Two prelims (14% 16%)
- □ Final exam (30%)
- □ Course evaluation (1%)
- $\Box$  Possible surprise quizzes (2%)
- Formula will change as course
- progresses and we make changes
- in assignments, give quizzes, etc.

Exams are most important aspect in determining final grade

### Assignments: a real learning experience

#### Teams of one or two **19**

- $\Box$  A0 and then A1 will be posted soon on the CMS
- ¤ Finding a partner: choose your own or contact your TA. Piazza can be helpful.

#### One way to do

an assignment: Wait until the day before it is due. Result: Frustration, anger, impatience, long lines in consulting room. No fun. Not a good educational experience

One way to do an assignment: Read the handout immediately. Work on it every (other) day. Ponder. Look things up. Get help in consulting room, with no lines, or office hours. It's fun, hard work but a great learning experience

### Academic Integrity… Trust but verify!

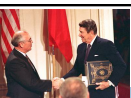

- □ 98% of you are honest and don't try to cheat  $\square$  We use artificial intelligence tools to check each homework assignment, so catch the other 2% *¤* The software is very accurate!  $\blacksquare$  It tests your code and also notices similarities between
	- code written by different people
- □ Sure, you can fool this software
- **□ ...** but it's easier to just do the assignments
- **□ ...** and if you try to fool it and screw up, you might fail the assignment or even the whole course.

#### Types in Java

#### **References in text and in JavaSummary**

 type: A.14 slide 4 variable: A.13 slide 7 variable declaration: A.15 slide 7 Primitive types, A.16, back inside cover slide 5 Constants, A.17 slide 20 Assignment, A.18-A.20 slide 8 Casting, A.21 slide 6 Expressions: A.22-A.23 Precedences: A.24, back inside cover Unicode character codes, back inside cover

#### Type: Set of values together with operations on them. Type integer: values: ..., -3, -2, -1, 0, 1, 2, 3, ... operations:  $+$ ,  $-$ ,  $*$ ,  $/$ , unary  $-$ God's integers! Can represent them in many ways decimal, binary, octal, maybe as strokes |||| (that's 4)

Do you know how your computer represents them?

### The integers as the basis **23**  Leopold Kronecker (1823-1891), Prussian God's integers! mati Argued that arithmetic and analysis should be founded on the whole numbers (integers): *Die ganzen Zahlen hat der liebe Gott gemacht, alles andere ist Menschenwerk.*  The beloved God made the whole numbers, everything else is the work of man. He insisted on the constructibility of math objects. Real numbers –do they really exist? You can't compute most of them because they Knonecher have an infinite number of digits.

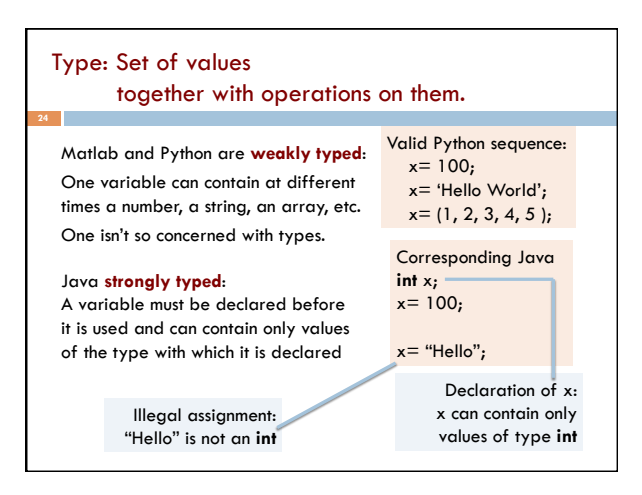

#### 4

#### Weakly typed versus strongly typed **Weakly typed**: Shorter programs, generally. Programmer has more freedom, language is more liberal in applying operations to values. S**trongly typed**: Programmer has to be more disciplined. Declarations provide a place for comments about variables. More errors caught at compile-time (e.g. it's a syntax error to assign a string to an **int** variable). Note: weak and strong typing not well defined; literature has several definitions Type: Set of values together with operations on them. Java Type int: values:  $-2^{31}$  ...  $2^{31}-1$ operations:  $+$ ,  $-$ ,  $*$ ,  $/$ ,  $\%$ , unary  $-$ Java designers decided on this Principle: primitive operations on type **int** should yield an **int.** b % c : *remainder* when **b** is divided by **c**. 67 % 60 = 7

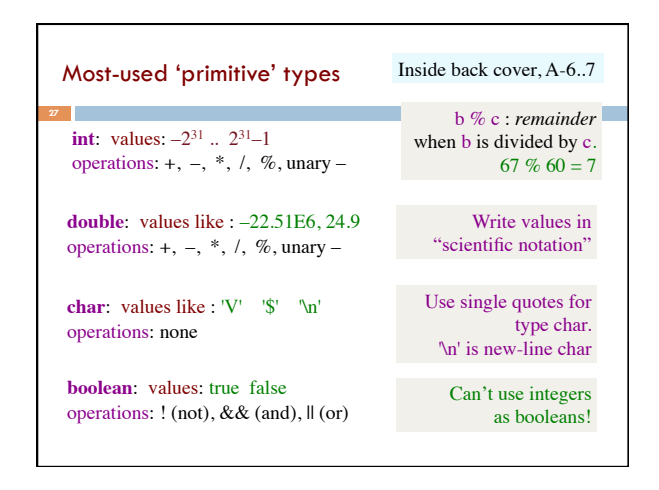

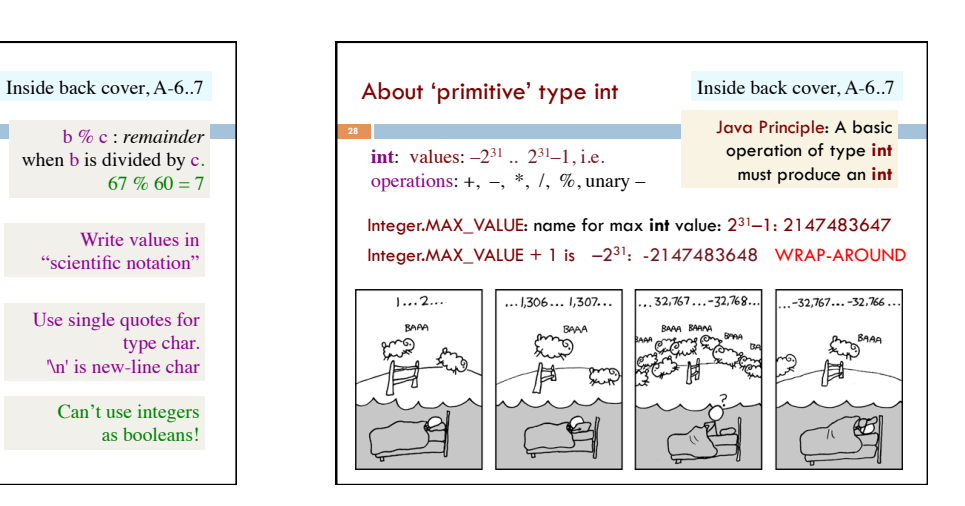

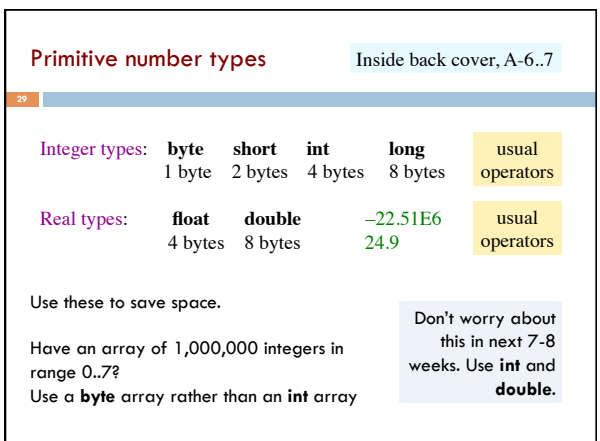

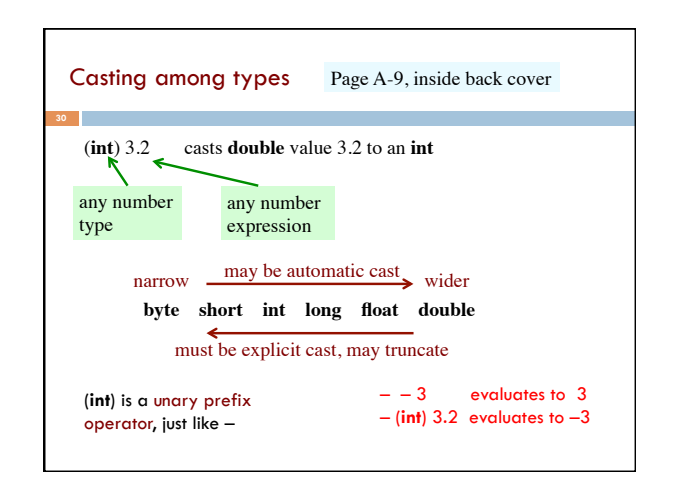

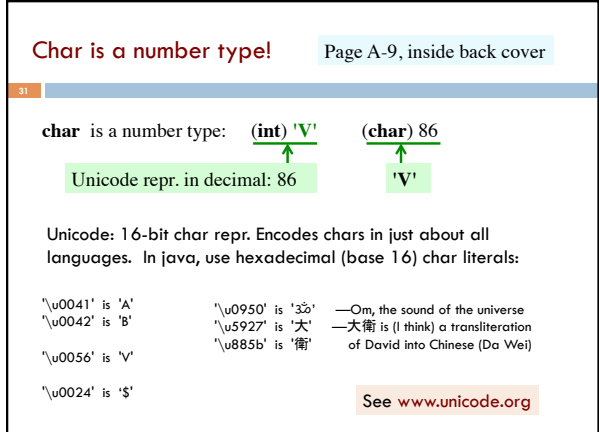

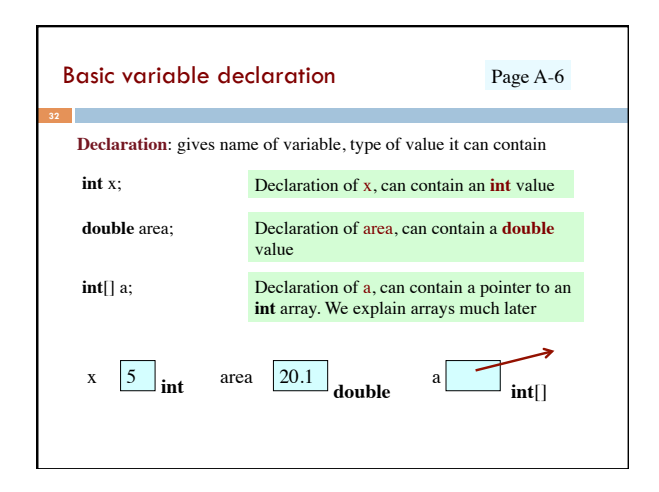

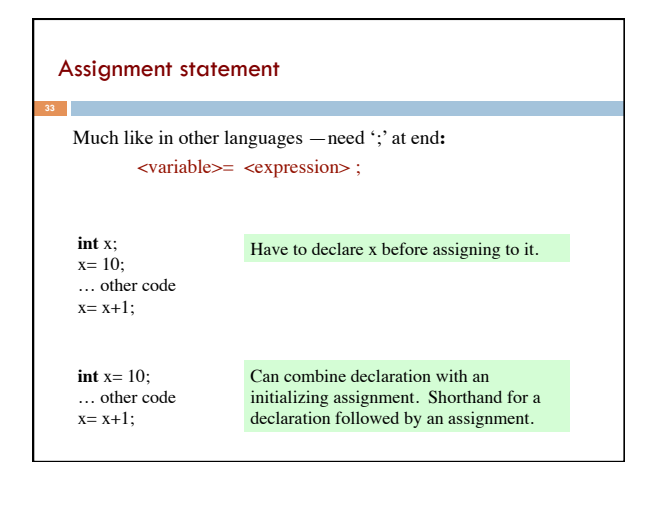

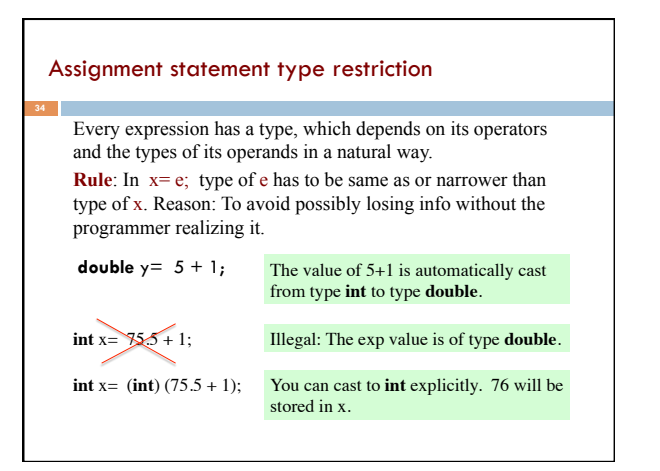

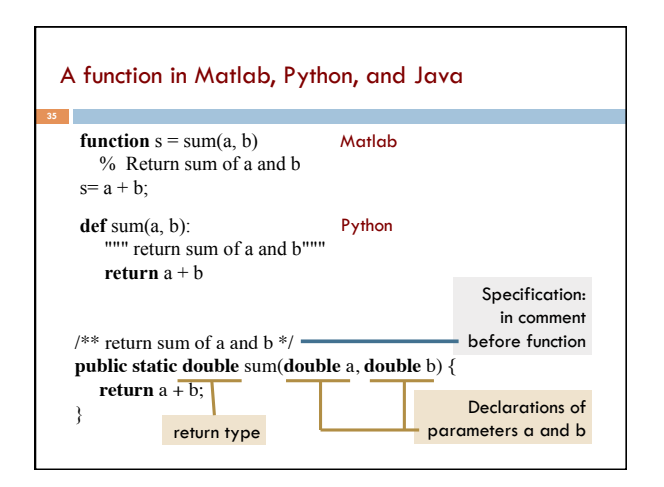